## **Adobe Photoshop 2021 (Version 22.5.1) CRACK 2022**

Cracking Adobe Photoshop is not as simple as installing it. It requires a few steps to bypass the security measures that are in place. First, you need to locate a cracked version of the software from a trusted source. Installing Adobe Photoshop and then cracking it is easy and simple. The first step is to download and install the Adobe Photoshop software on your computer. Then, you need to locate the installation.exe file and run it. Once the installation is complete, you need to locate the patch file and copy it to your computer. The patch file is usually available online, and it is used to unlock the full version of the software. Once the patch file is copied, you need to run it and then follow the instructions on the screen. Once the patching process is complete, you will have a fully functional version of Adobe Photoshop on your computer. To make sure that the software is working properly, you should check the version number to ensure that the crack was successful. And that's it - you have now successfully installed and cracked Adobe Photoshop!

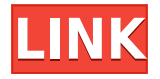

Give your photo editor a desktop-grade replacement as Review Software and Products do. Adobe Camera RAW isn't just for scanners or on-camera settings. The beta app for iPad is in the store now, with

a final version on the horizon. It's been a while since I've shared my review form for Adobe Photoshop CC. It's no secret how much I love this software. The most recent version has some really great new features. When there are small changes that could make a big difference for a busy photographer, it's even better to go through the most recent changes! To calculate the overall star rating and percentage breakdown by star, we don't use a simple average. Instead, our system considers things like how recent a review is and if the reviewer bought the item on Amazon. It also analyzed reviews to verify trustworthiness. Follow the link above to access review comments and learn about the various tools in the new release. To review comments, click on the icon at upper right that looks like a?????.

To leave your own comments – about the program or the reviewer – simply click the Write Comment link. To provide feedback on reviewers, select the menu > Skip> Learn More > Learn more about us Page, which brings you to the About us and Reviewers section, where you have the option to pick a reviewer. This option will not show up if you have previously registered for free. To review a document, follow the shared link and then sign in with your Adobe ID. As you open the link, you're taken to the Creative Cloud website, where you can see the comments panel. Select the comment icon on the upper-right corner to collapse the comments panel anytime.

## **Adobe Photoshop 2021 (Version 22.5.1) Download free Keygen For (LifeTime) [32|64bit] {{ Hot! }} 2023**

The following are some of the most powerful use settings and tools in Photoshop that you'll need to become a full-fledged retoucher in no time. You'll learn how to use these powerful Photoshop tools and

features in the following pages. You can't just press a button and create content, you need to know how to look up the right menus, buttons, and icons in order to unlock all the power of Photoshop. In this section, we're going to help you get around Photoshop to find all the tools you need. In the next section, we'll dig into the different tools and settings you'll need to get the most out of Photoshop. We'll also show you how to use the tools in Photoshop and discover the different shortcut menus, window menus, and keyboard shortcuts you'll need to be an efficient and effective retoucher. To get started, you'll need to download the Creative Cloud application on your desktop computer. Once you're logged into the application, click **located in the corner of the homepage** to access the new Photoshop web app. Go to **My Stuff** to get started. You can also download the mobile-optimized app from the Apple App Store, Google Play , or Nokia Store . Photoshop is the most popular widescreen photo editing software around. However, there are several other, cheaper programs that are worth taking a look at, such as Adobe Elements. Photoshop is the definitive image editing program, but if you're just starting out, you might want to try one of the lighter options. e3d0a04c9c

## **Download free Adobe Photoshop 2021 (Version 22.5.1)(LifeTime) Activation Code 2023**

Shift-clicking on an individual object or selection, then Ctrl-clicking on it extends the selection area to that object. If there are several objects in the selection and you double-click on one of them, the selection state is set to include everything inside of that object. Within the application, there are fundamental functions such as inverting, desaturation, blurring, and sharpening. To get started, simply drag a selection around on your artwork. You can also duplicate a selected area. Basically, this is a tool for designing. But there are many more features available, such as beveling and fattening, stroking and embossing. You can perform common linear and geometric transformations, so that it's not really multiple layers of the same image, but having.objects, groups, and masks. Ordering and arranging layers, and adjusting opacity are also possible. Moreover, layers can be linked with other objects, such as illustrator artworks, Photoshop layouts, state maps, and so on. You can even link objects to other objects. We've chosen a workflow where objects are linked to layers for every object. The layer tools are very useful for first-time users When using Photoshop and other CC apps in the cloud, users benefit from the same versions that are available for desktop installations. Version numbers applied to the projects are counted cumulatively. Adobe Photoshop is essentially an adobe suite of tools, originally designed in a way to meet a specific need; to manipulate images from the digital medium. Adobe Photoshop is the software that has created a new dimension in the field of photo editing. We only have a little idea about what it is capable of, in future it might become a multimedia editing vector as well. It's the biggest, most powerful image editing software on the planet. Photoshop is not just limited to photo editing, it is also packed with lots of other features and tools, which helps in manipulating digital graphics, even for web designing purposes, from simple image editing to corona text. The Features of

Photoshop are listed below:

- Import, export, and batch conversion of image formats.
- Presets, layers, and adjustment layers.
- File system management.
- Photoshop type tools, like Kuler, Illustrator and others.

3d box photoshop action free download 3d black photoshop action free download active 3d photoshop cs6 64 bit free download 3d ball photoshop free download photoshop 3d brushes free download download 3d di photoshop cs6 daz studio 3d bridge for photoshop free download download 3d dispersion brushes for photoshop 3d dispersion photoshop action free download 3d dispersion photoshop action download

Adobe Photoshop is better than the competitors, but the best part is its speed. It's almost impossible to find an image processing software that can match its speed. The feature of intelligent auto mask, accurate selection, and speed of processing are the main assets of this app, which makes it the best image processing software. So, the question on everyone's mind is: If Photoshop can do it, why somebody else wouldn't do it? Well, I guess that's a good question. But its funny how in today's day and age, even the most basic stuff is hard to do. Images are created and stored on different devices and placed on different platforms, which makes it difficult for you to sync, compare, and edit on the same tool. And even if you can, you still have to deal with lots of irritating bugs. Photoshop does a good job at finding out these irregularities and fixing them with ease. Like most designers, I use Photoshop for web title and subtitle creation. With Unicode support in selected versions of the application, word-wrapping is also possible. Organizations and creative types who use this feature can

use the wordwrap to place various characters, from simple to complex. In the bottom-right corner of the screen you can choose the layers in which the characters are placed, and you can also choose what character sizes to use; you can even add a character in a shape other than a rounded rectangle. Other features include image resizing, reverse and forward text, clipping paths, crop, and transforms.

With Adobe Photoshop, you can replace any part or all of the existing photo on your website. Photoshop has a variety of different features that enable the designers to create Website and Photoshop works be merged together and save the results as a single PNG file. Photoshop is the most powerful professional photo editing software that is known for its ability to make anything at least partially look like it was supposed to be that way, that means artists, designers, film makers and game designers can create astonishingly impressive elements. With the introductions of Photoshop touch and its very long list of tools that can be used. These tool options will help you to create websites that looks professional and can be supported on all devices. The unlimited Adobe Photoshop features give professionals a few more unique features that a common user cannot need and expect. In Photoshop the user can use different blending options which make the final image look lively and it gives user a chance to touch the images. With the help of Photoshop, it can be transferred to jpg, png, tiff, store and the max file size it is 1Gig. One of the best features of Photoshop is the ability to hide or remove unwanted elements from a source document. Shopping carts can be synced to Photoshop, which is a perfect solution for the people who need large quantities of highquality images for their website. With the features of placing multiple items on a page, enabling the users to place unlimited items into an area and then manipulate it and put the printed product on it. The artistic effects that can be applied to images include multiple layers, vector, using various inbuilt color shapes, adjustments and filters. You can place shapes onto a canvas and then resize it to the size you need.

[https://soundcloud.com/actranasin1980/warcraft-3-tft-126a-no-cd-crac](https://soundcloud.com/actranasin1980/warcraft-3-tft-126a-no-cd-crack) [k](https://soundcloud.com/actranasin1980/warcraft-3-tft-126a-no-cd-crack)

<https://soundcloud.com/anton5f7rv/descargar-istram-ispol-10> [https://soundcloud.com/merkhigaylaj/wishes-level-b2-1-workbook-stud](https://soundcloud.com/merkhigaylaj/wishes-level-b2-1-workbook-students-book-answers-zip) [ents-book-answers-zip](https://soundcloud.com/merkhigaylaj/wishes-level-b2-1-workbook-students-book-answers-zip)

[https://soundcloud.com/finsynchvabi1986/raceroom-racing-experience](https://soundcloud.com/finsynchvabi1986/raceroom-racing-experience-pc-crack-download) [-pc-crack-download](https://soundcloud.com/finsynchvabi1986/raceroom-racing-experience-pc-crack-download)

[https://soundcloud.com/bardogenwilb1984/gigabyte-realtek-hd-audio](https://soundcloud.com/bardogenwilb1984/gigabyte-realtek-hd-audio-manager-download)[manager-download](https://soundcloud.com/bardogenwilb1984/gigabyte-realtek-hd-audio-manager-download)

<https://soundcloud.com/pavelkold94/tridef-software-activation-code> [https://soundcloud.com/tujetroce1972/fcs-express-4-flow-cytometry-cr](https://soundcloud.com/tujetroce1972/fcs-express-4-flow-cytometry-crack) [ack](https://soundcloud.com/tujetroce1972/fcs-express-4-flow-cytometry-crack)

[https://soundcloud.com/argetaservax/punch-professional-home-design](https://soundcloud.com/argetaservax/punch-professional-home-design-suite-platinum-v12-keygen)[suite-platinum-v12-keygen](https://soundcloud.com/argetaservax/punch-professional-home-design-suite-platinum-v12-keygen)

[https://soundcloud.com/lamzajcayf/community-medicine-book-by-nave](https://soundcloud.com/lamzajcayf/community-medicine-book-by-naveed-alam) [ed-alam](https://soundcloud.com/lamzajcayf/community-medicine-book-by-naveed-alam)

<https://soundcloud.com/gemiojakuszh/vectric-vcarve-pro-cracked>

However, Photoshop remains the best option for those with a deeper knowledge of graphic design, as it's ideal for precise "retouching," hyper-editing, proofing, and image creation. It's optimized for advanced retouching and visual effects. But as a beginner-focused app, the learning curve may be a turn-off. If you already have an idea of which apps may serve your needs best, you can save some time by going straight for the design kit apps, like Adobe Illustrator. Avoiding Photoshop and using the app at the right time may be the best call. Photoshop is your master tool for designing and retouching imagery. But for most, learning the basics of the Photoshop interface quickly gets old. Adobe hitches a ride on the innate curiosity of users with newbie-friendly features like Guided Edit, which teaches you how to look for in-app help to get your job done. Getting started with Photoshop isn't painless. But it's well worth learning over time, as Photoshop's features are unmatched and flexible tools for creating something truly unique. Visit the Adobe website to learn more about

what's new, or check out our collection of design tutorials to get started with Photoshop. As always, we're pleased to be offering the Envato Network, one of the largest online resources for learning, bringing your knowledge, skills & creative inspiration together. Envato Elements is the best toolkit for beginners and designers who wish to build on the software basics, while Envato Premium lets you delve into Photoshop, flip through the app's reference online and add bonus projects, headers and tutorials that stretch your creative skills, with the freedom and power that comes with subscribing to a fantastic resource for less than you'd pay for a monthly premium subscription.

It's a step by step tutorial on how to use Photoshop. In Adobe Photoshop CS3: The Missing Manual, you get the smartest reference available when it comes to getting the most of your software package. With it, you'll be able to master Elements in no time! And if that's not enough, learn from Photoshop experts and gain access to exclusive content and resources. Indispensable for all Photoshop at any level, this book guides you through the steps of using the software efficiently and effectively. It also provides you with basic knowledge about working in Photoshop. So, lead your career in the right direction by getting this book. The whole textbook is online and you can download it for free. Adobe Photoshop 7 has everything you need to know. From its introduction through its essentials, and on, all the way through the proverbial soup to nuts, you'll find it here. All 100+ images can be emailed to you in a digital format of Adobe PDF which you can easy to view on any PC or Mac. So, what are you waiting for? Download it for your PC. In this major book on 'Adobe Photoshop 7: The Missing Manual,' you get to learn everything you needed to know about using Photoshop 7. This extensive manual is a guide toward mastering Photoshop 7 and is an excellent companion to hard copy textbooks. Adobe Photoshop 7: The Missing Manual covers productivity tools at the start, introduction to the various tools, workspaces, the best way to organize your work, layers, menus and adjustments for retouching, and much more which puts you on the

right path to learn how to use Photoshop. You can choose any section you like and chapter or find the topics you are most interested in to work your way through.